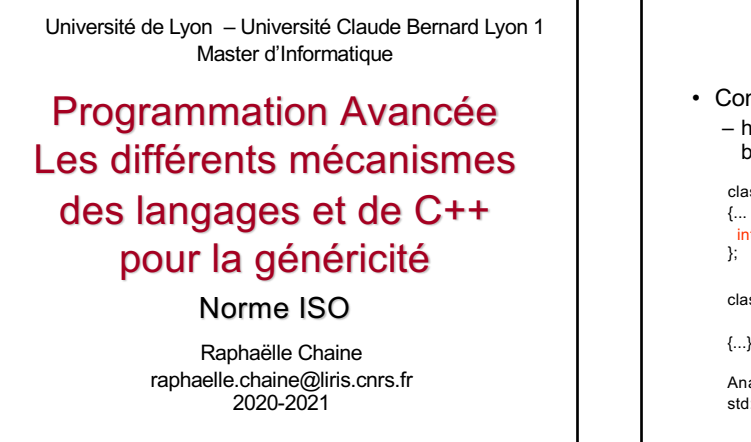

Analyste\_Programmeur ap;

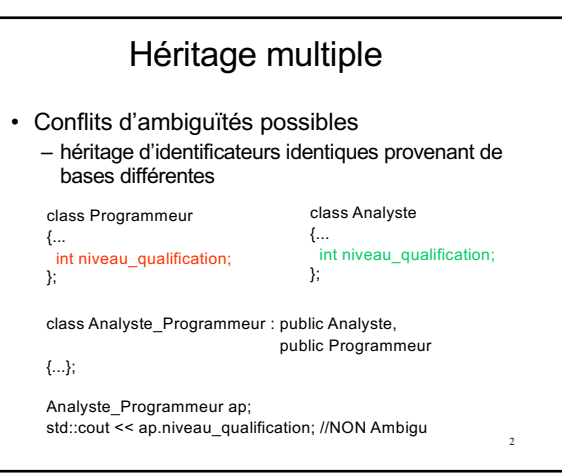

3 • Recours à l'opérateur de résolution de portée pour lever les ambiguïtés std::cout << "Niveau de qualification en temps qu'analyste " << ap.Analyste**::**niveau\_qualification << " \nNiveau de qualification en temps que Programmeur " << ap.Programmeur**::**niveau\_qualification; • Le masquage supprime les ambiguïtés class Programmeur {... int niveau\_qualification; }; class Analyste {... int niveau\_qualification; }; class Analyste\_Programmeur : public Analyste, public Programmeur {… int niveau\_qualification; }; Analyste\_Programmeur ap;  $\frac{1}{\sqrt{2}}$  std::cout << ap.niveau\_qualification << ap.Analyste**::**niveau\_qualification << ap.Programmeur**::**niveau\_qualification;

2

4

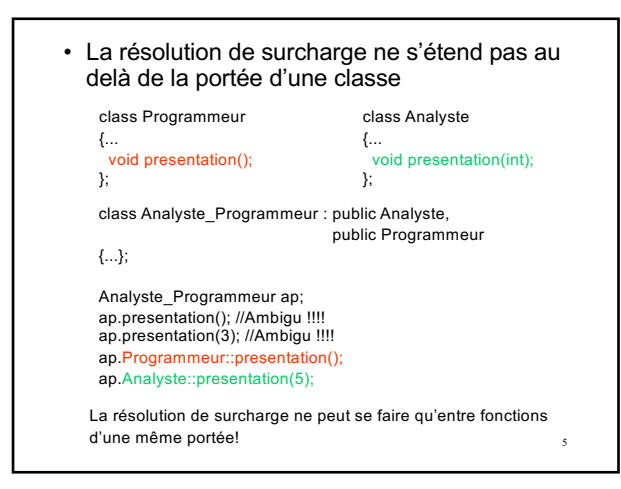

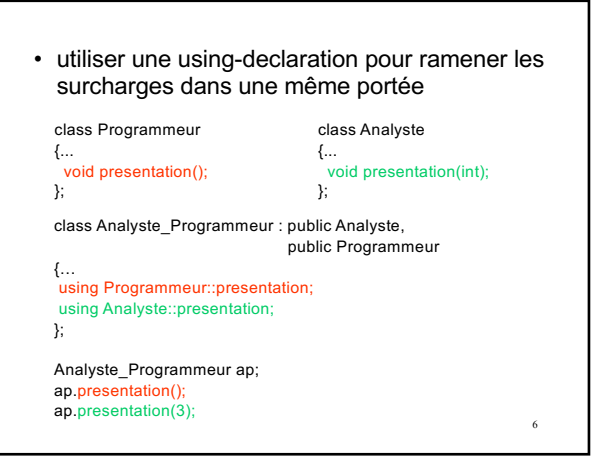

## 6

3

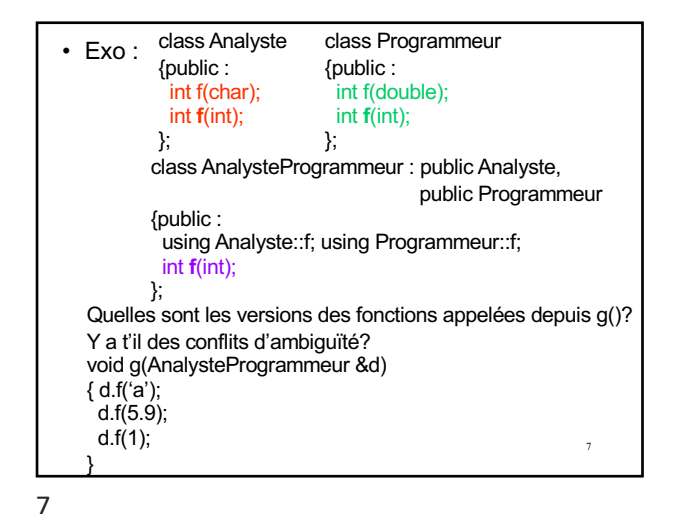

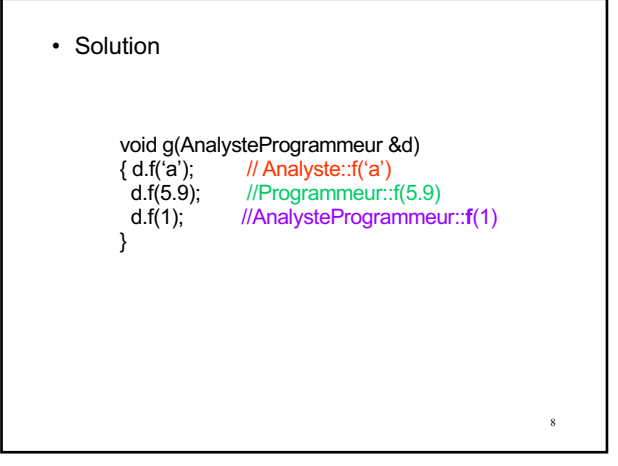

class Employe

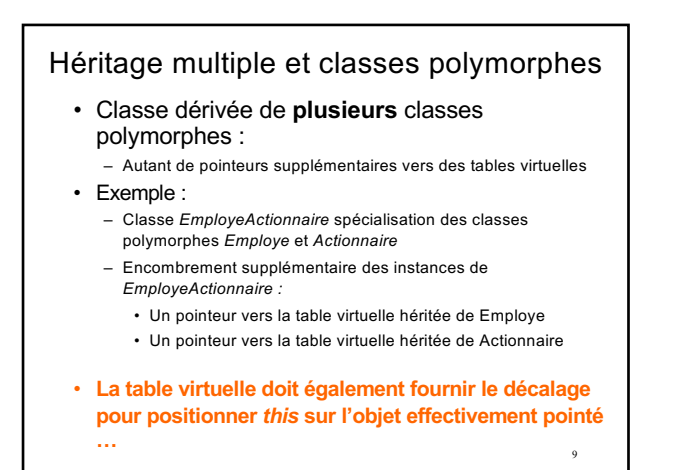

emp.remuneration(); // Après avoir décalé this de **0** , // Appel de EmpAct::remuneration

act.remuneration(); // Après avoir décalé this de  $\Delta$ ,

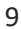

• EmployeActionnaire gerard; Employe & emp=gerard; Actionnaire & act=gerard;

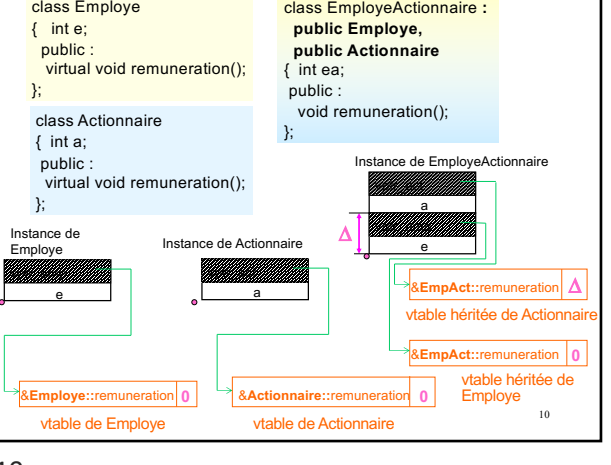

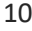

11

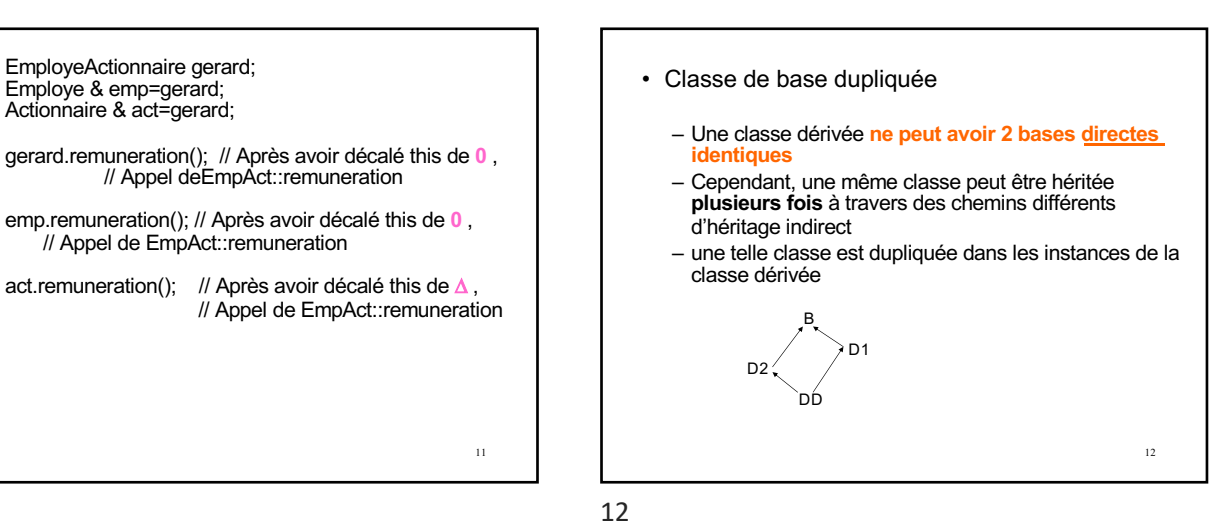

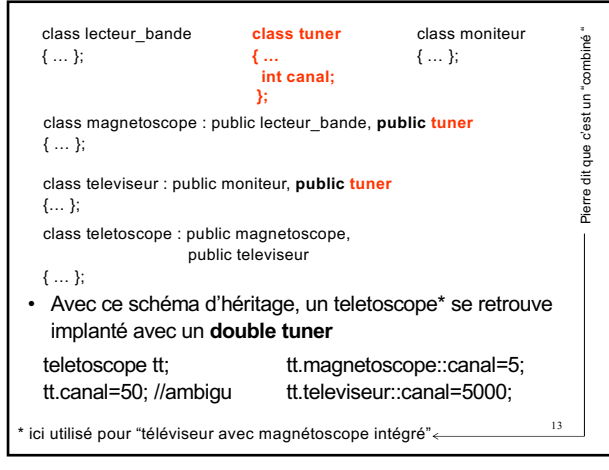

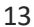

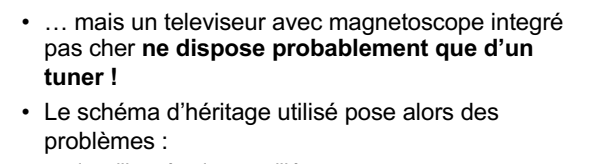

- de taille mémoire gaspillée
- de cohérence entre les informations dupliquées

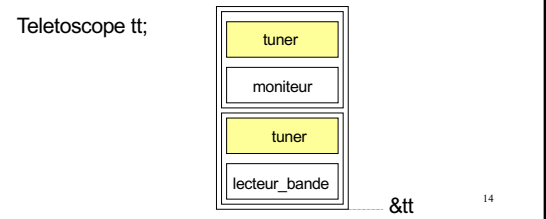

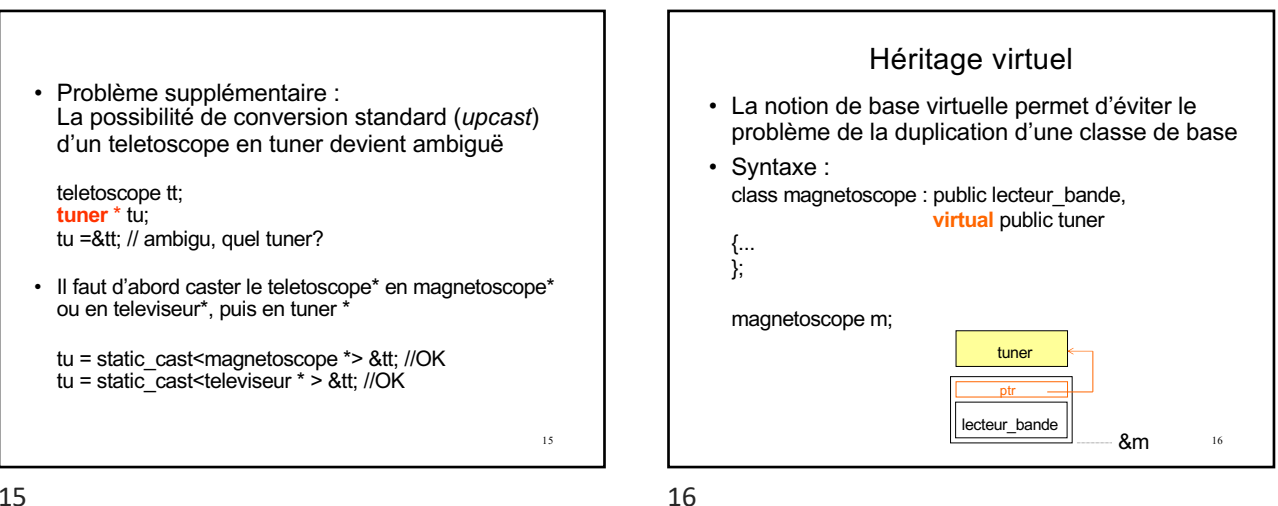

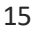

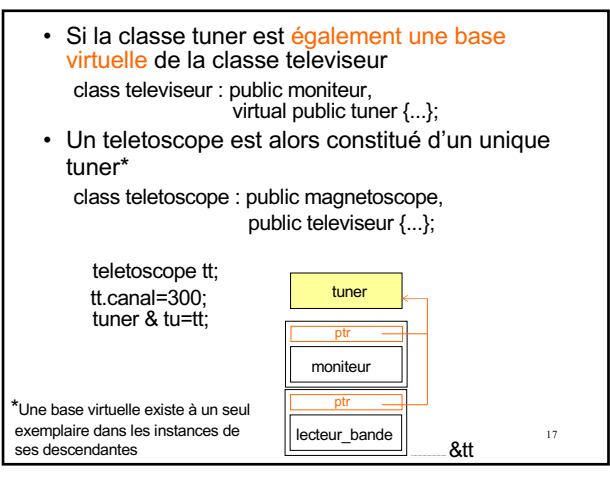

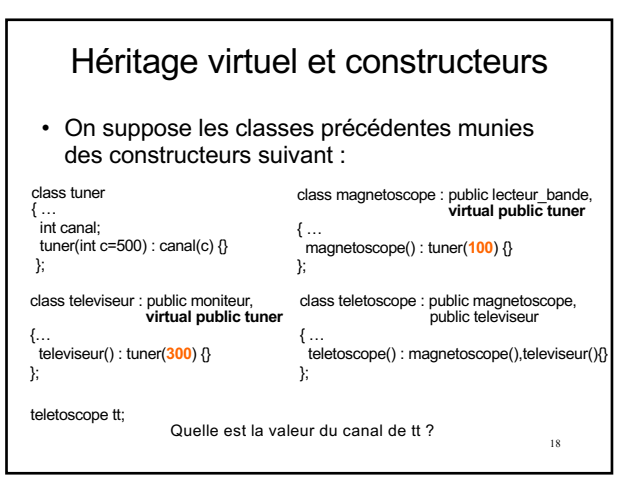

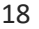

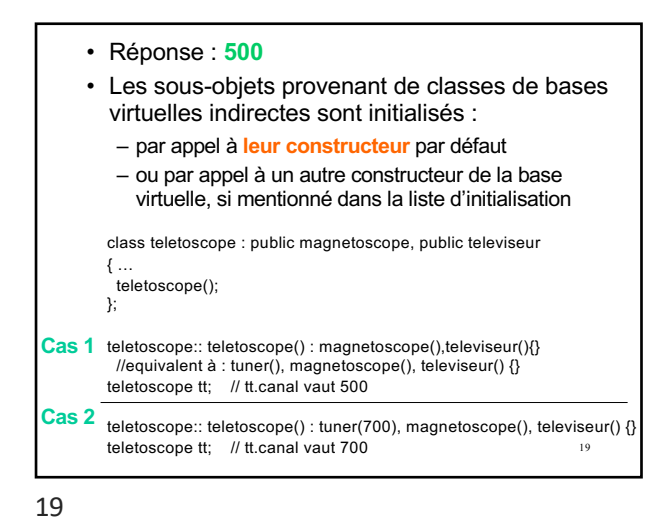

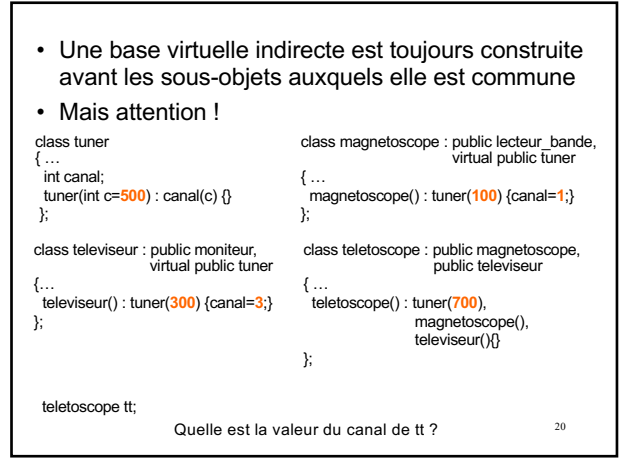

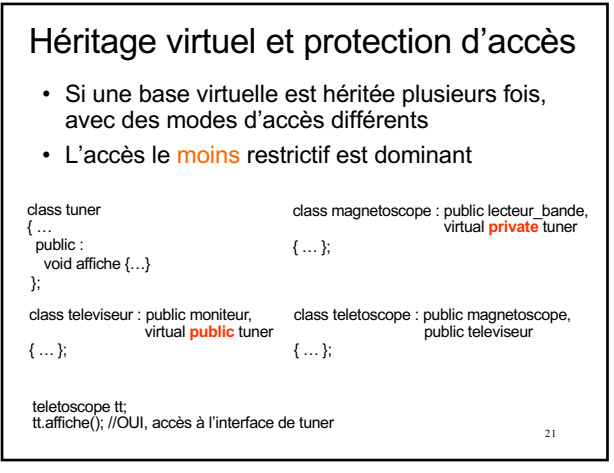

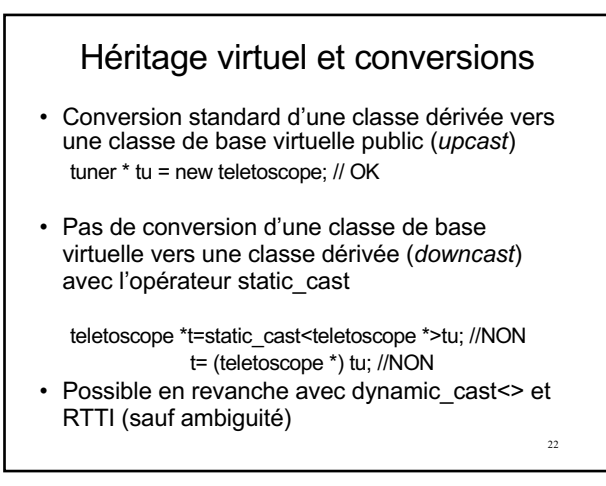

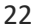

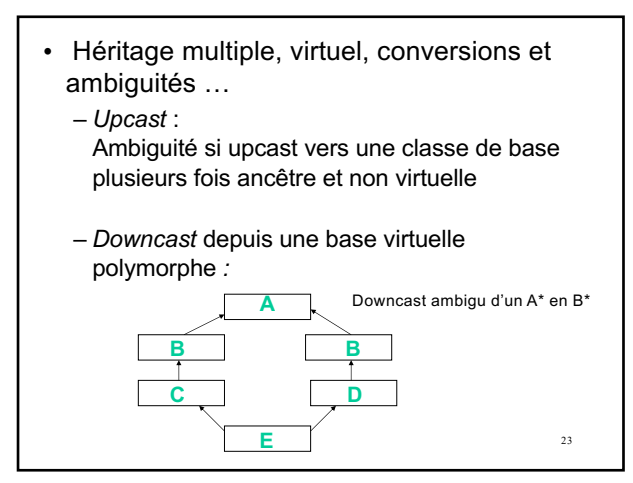